## **DEFINE HTTPD**

The DEFINE HTTPD command initiates an HTTP (web) Daemon (server). You need only one Daemon regardless of the number of web sessions to be supported.

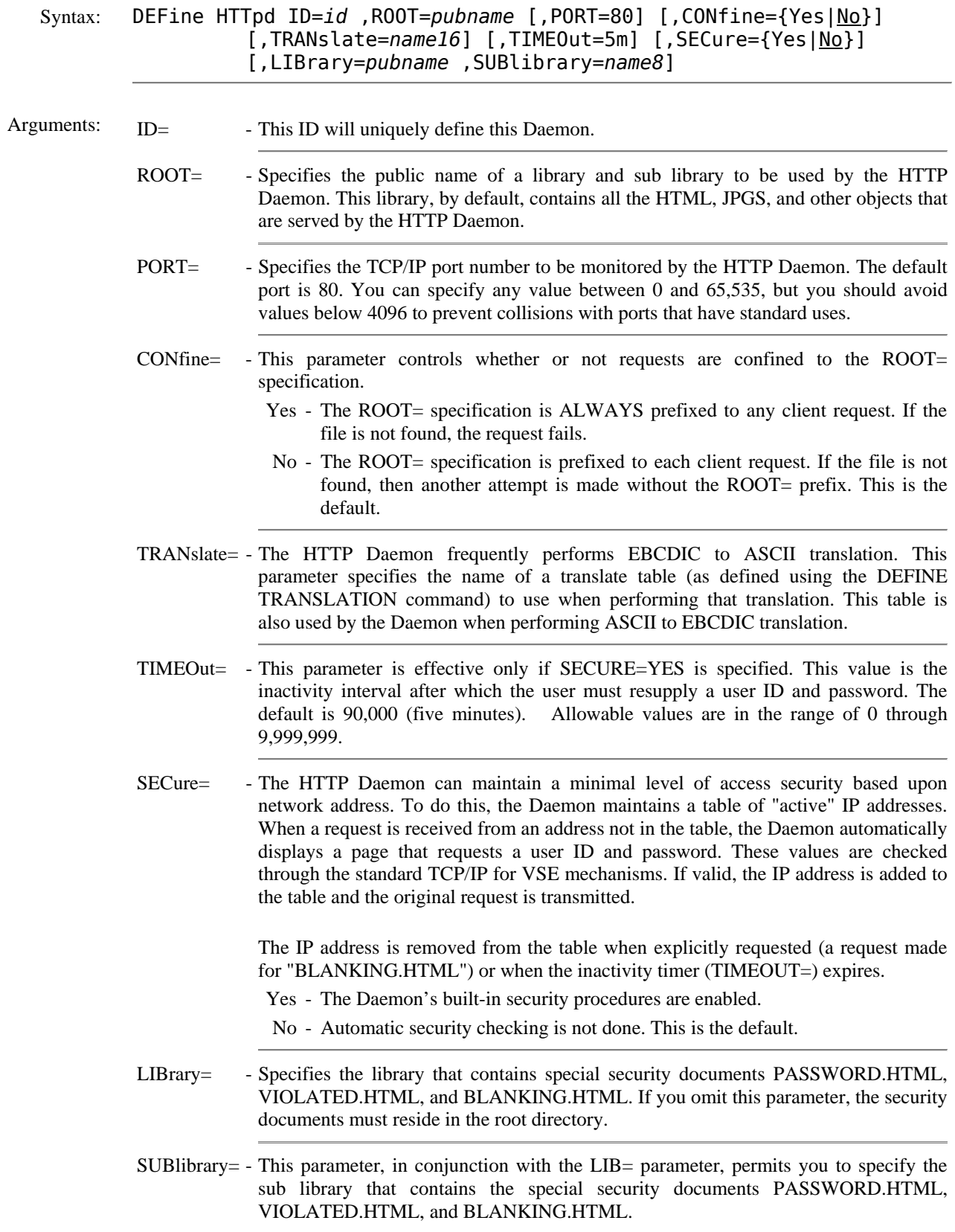

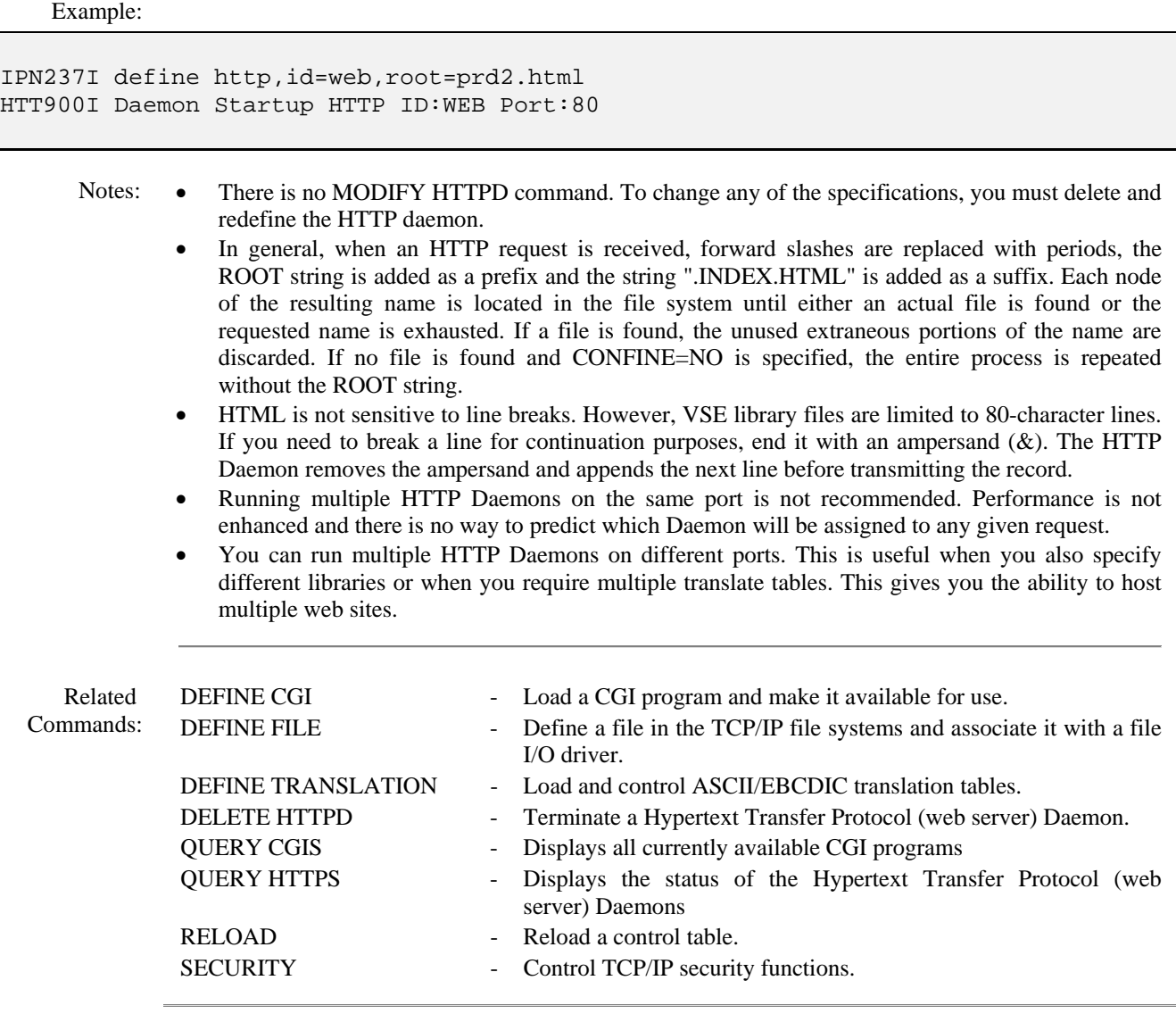